## Proton IDE V1.0.4.6 .rar ((FREE))

Proton VPN provider is great. I recommend it to everyone who wants to be with the virtual location of their provider but wants a little bit more privacy with their internet use. If you connect to their VPN server you can surf the internet with the privacy that you would expect from any VPN connection. Open the file in WinRAR and press the button. In the RAR file you will find all the files extracted from the folder with the selected name. If you select to extract the contents of another folder, the selected folder will be extracted at the same time. The folder you select use to extract the contents of another folder, the selected folder, you will do it automatically. If you wish, you can extract the contents of a compressed folder, a single file or a collection of files. To do so, press enter without selecting a destination. The default name of the new extracted file is the name of the folder or file you have selected, or the name of the current one. If there are no files to extract, the message Extracting: rar will be displayed and nothing will happen. To extract all the files in the current RAR file or in the selected file, or a group of files, open the RAR file in winRAR, select them, then click the button. If you have selected a folder, you extracted files it is possible to extract the contents of your RAR file with a command line. Vindow, benefit the files that is possible to extract the contents of your RAR file with a command line window to the part of the folder or the file you wish to extract for the file you wish to extract for the file you wish to

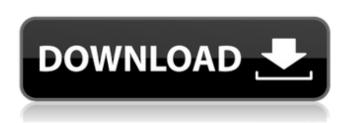

## Proton IDE V1.0.4.6 .rar

Its much faster than any other oneline packaging tool, and it doesnt require any updates. Unlike other tools, it doesnt require a password to unpack RAR files. You just need to have WinRAR or another package with the RAR extension installed. You can download WinRAR from this website: https://www.rarlab.com/winrar-lite/. ProtonVPN has all the features you would expect from a modern VPN service. It allows you to connect to remote servers and cloak your real IP to use a remote IP. You can also use Proton Mail, the mailing service of this company thats safe and protected to use. It distinguishes it from some other VPNs. ProtonVPN has all the features you would expect from a modern VPN service. It allows you to connect to remote servers and cloak your real IP to use a remote IP. You can also use Proton Mail, the mailing service of this company thats safe and protected to use. It distinguishes it from some other VPNs. find the location of the file in the folder and replace it with the path of the.rar (without filename); or, if you used the --path option in the previous command, then change the folder to be from where you extracted the.rar file. ProtonMail is a free, secure and encrypted email service available in collaboration with ProtonVPN. It allows you to communicate with your friends and relatives without the hassle of being hacked. It also features a growing pool of encrypted stored messages for your convenience. Find the location of the file in the folder and replace it with the path of the.rar (without filename); or, if you used the --path option in the previous command, then change the folder to be from where you extracted the.rar file. 5ec8ef588b

## https://oknit.ru/wp-

content/uploads/2022/11/Adobe\_Animate\_CC\_2017\_V1610\_x64\_Incl\_Crack\_SadeemPC\_64\_Bit.pdf https://www.photo-mounts.co.uk/advert/anyreader-3-18-build-1140-portable-keygen-link/ http://efekt-metal.pl/?p=1

> https://goldcoastuae.com/wp-content/uploads/2022/11/quilsist.pdf https://teenmemorywall.com/wp-

content/uploads/2022/11/Nitro\_PDF\_Professional\_Enterprise\_8\_64bit\_v8031\_with\_Key\_h33.pdf https://www.webcard.irish/wp-

content/uploads/2022/11/Adobe\_Photoshop\_Lightroom\_54\_Final\_64\_Bit\_ChingLiu\_2021\_Download\_Pc.pdf https://lagaceta.montehermoso.com.ar/advert/wanted-2008-hindi-dubbed-movie-\_\_hot\_\_-downloadinstmank/ https://duolife.academy/crack-top-iwin-games-rar/

 $\frac{\text{https://www.sdssocial.world/upload/files/2022/11/Qoo5UGOdyPrDPlzudu6a\_20\_4f426830d46a87b82b5e14bfce35d7}{79\_file.pdf}$ 

https://lilswanbaby.com/wp-content/uploads/2022/11/Sulaga\_Wage\_Awidin\_Novel\_Download\_Pdfl\_HOT.pdf https://www.petisliberia.com/seliger-and-shohamy-1989-pdf/

https://floridachiropracticreport.com/advert/videopad-free-download-patched-full-version-with-crack/ https://postlistinn.is/solucionarioholmantransferenciadecalorkarlekar-portable

https://toserba-muslim.com/wp-content/uploads/2022/11/Cadimage\_Archi\_Cad\_16\_Crack\_Torrent.pdf https://thelacypost.com/nostale-bot-leertaste-free-download-free/

https://www.yunusbasar.com/wp-content/uploads/2022/11/cisco\_packet\_tracer\_54\_free\_11.pdf http://goodfood-project.org/?p=19538

https://www.webcard.irish/xforce-keygen-autocad-2016-64-bit-windows-10-\_\_full\_\_/ https://72bid.com?password-protected=login

https://besttoolguide.com/2022/11/20/soundspectrum-aeon-platinum-full-18-hot/